# À

#### DE FAZENDA DO ESTADO DO RIO DE **SECRETARIA JANEIRO**

# **PREZADO DR. GUSTAVO BARBOSA**

Em 01/12/16, encaminhamos correspondência a V.S<sup>ª</sup> solicitando providências e informações sobre o pagamento do 13º dos participantes da PreviBanerj, bem como a marcação de reunião para tratarmos do assunto e da movimentação da conta A.

Lamentavelmente, não obtivemos, até o momento, qualquer manifestação de V.S<sup>a</sup>.

Considerando, conforme já ressaltamos, a idade dos participantes da PreviBanerj, afigura-se como inaceitável a falta de confirmação da data do pagamento de nosso 13<sup>o</sup>, visto que existem recursos na conta A.

Somos solidários com o conjunto de Servidores do Estado, entretanto, nossa condição de ex-funcionários do Banerj, aposentados celetistas, sem qualquer vinculação orçamentária com a folha de pagamento do Estado, não sendo, assim, justo incluir os Banerjianos nesse Universo de dor e sofrimento, indevidamente.

Assim, reiteramos que nos seja informado e confirmado a data do pagamento do décimo terceiro e o benefício de dez/16, dos aposentados da PreviBanerj, lembrando que os decretos leis vigentes que tratam da matéria estipulam a data limite de 20 de dezembro.

Atenciosamente,

Sindicato dos Bancários/RJ Abanerj

Anbep Afber Ansib

# **QUERIDOS BANERJIANOS**

Até esta data, lamentavelmente, o Estado ainda não definiu a data do pagamento do décimo terceiro.

Quanto ao pagamento mensal de dezembro, provavelmente está mantido o calendário oficial, com pagamento entre 20 e 23 de dezembro.

Em 01/12/16, a ABANERJ, ANBEP, AFBER, ANSIB e o SINDICATO DOS BANCÁRIOS, em conjunto, cobraram, por escrito, da Secretaria Estadual de Fazenda, do Banco Itaú, do Tesouro Nacional, do Banco do Brasil e da Caixa Econômica Federal, o pagamento do nosso 13º, mostrando as responsabilidades e obrigações desses Órgãos e Instituições, pontuando didaticamente o fato de o RIOPREVIDÊNCIA ter sido constituído com os recursos da conta A.

Por conta dessa correspondência das Entidades e do SEEB-RIO, o Tesouro Nacional, em 14/12/16, bloqueou cerca de 88 milhões de royalties do petróleo do Rio e transferiu para a conta A.

Entretanto, em que pese não termos qualquer vinculação orçamentária e funcional com os Servidores Estaduais, o Governo Pezão insiste em manter indefinido a data do pagamento de nosso 13°, mesmo tendo saldo suficiente na conta A, criada exclusivamente para pagar nossos benefícios.

Não podemos nos dispersar e, na medida do possível, nem tampouco nos desesperarmos.

União, mobilização e luta,

Contem conosco.

# Sindicato dos Bancários/RJ

Abanerj

Anbep

Afber

Ansib

#### AO.

#### **BANCO DO BRASIL**

## PREZADO SR. STEFANO MEDEIROS

Reiterando nossa correspondência de 01/12./2016, sem resposta até esta data, considerando o desespero causado pela falta de pagamento do décimo terceiro dos beneficiários da PreviBaneri, com base nos decretos leis vigentes, respeitosamente solicitamos que nos seja informado imediatamente o que se segue:

- 1- Qual o saldo atual da conta A?
- 2- Quando serão pagas a primeira e segunda parcelas do nosso décimo terceiro salário?
- 3- Tendo em vista que a conta A possui regras e dotação específicas, por qual razão não foi cumprido o calendário habitual e legal de pagamento do décimo terceiro salário, inclusive divulgado previamente.

Atenciosamente,

Sindicato dos Bancários/RJ

#### Abancri Anbep

Afber

Ansib

Rio de Janeiro, 16 de dezembro de 2016.

#### À

## SECRETARIA DE FAZENDA DO ESTADO DO RIO DE **JANEIRO**

#### PREZADO DR. GUSTAVO BARBOSA

Reiterando nossa correspondência de 01/12./2016, sem resposta até esta data, considerando o desespero causado pela falta de pagamento do décimo terceiro dos beneficiários da PreviBanerj, com base nos decretos leis vigentes, respeitosamente solicitamos que nos seja informado imediatamente o que se segue:

- 1- Qual o saldo atual da conta A?
- 2- Quando serão pagas a primeira e segunda parcelas do nosso

À

## UNIÃO - PROCURADORIA DA FAZENDA NACIONAL PREZADO SR. PROCURADOR REGIONAL

Reiterando nossa correspondência de 01/12./2016, sem resposta até esta data, considerando o desespero causado pela falta de pagamento do décimo terceiro dos beneficiários da PreviBanerj, com base nos decretos leis vigentes, respeitosamente solicitamos que nos seja informado imediatamente o que se segue:

- 1- Qual o saldo atual da conta A?
- 2- Quando serão pagas a primeira e segunda parcelas do nosso décimo terceiro salário?
- 3- Tendo em vista que a conta A possui regras e dotação específicas, por qual razão não foi cumprido o calendário habitual e legal de pagamento do décimo terceiro salário, inclusive divulgado previamente.

Atenciosamente,

Sindicato dos Bancários/RJ

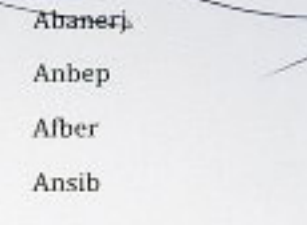

Rio de Janeiro, 16 de dezembro de 2016.

#### À

## CAIXA ECONÔMICA FEDERAL

### PREZADO DR. GABRIEL ANTUNES HESS

Reiterando nossa correspondência de 01/12./2016, sem resposta até esta data, considerando o desespero causado pela falta de pagamento do décimo terceiro dos beneficiários da PreviBanerj, com base nos decretos leis vigentes, respeitosamente solicitamos que nos seja informado imediatamente o que se segue:

- 1- Qual o saldo atual da conta A?
- 2- Quando serão pagas a primeira e segunda parcelas do nosso décimo terceiro salário?
- décimo terceiro salário?
- 3- Tendo em vista que a conta A possui regras e dotação específicas, por qual razão não foi cumprido o calendário habitual e legal de pagamento do décimo terceiro salário, inclusive divulgado previamente.

Atenciosamente,

Sindicato dos Bancários/RJ

Abanerj

Anbep Afber Ansib

- 
- 3- Tendo em vista que a conta A possui regras e dotação específicas, por qual razão não foi cumprido o calendário habitual e legal de pagamento do décimo terceiro salário, inclusive divulgado previamente.

Atenciosamente,

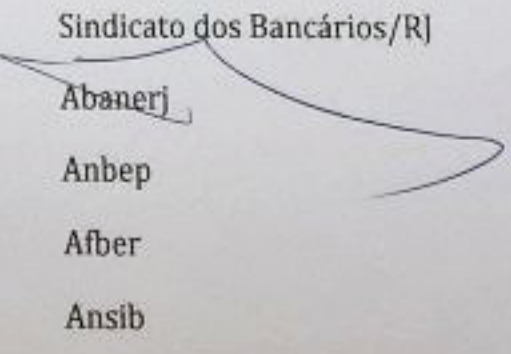